Check the "ISW Window Adjustment" timing value. If the programming was cloned over or dragged over from another radio that is different, like the APX 7000 or an APX mobile, then this value may have been overwritten with the wrong value.

This may cause the radio to not log on to the trunking system. For APX 8000 modules, use the value specified below.

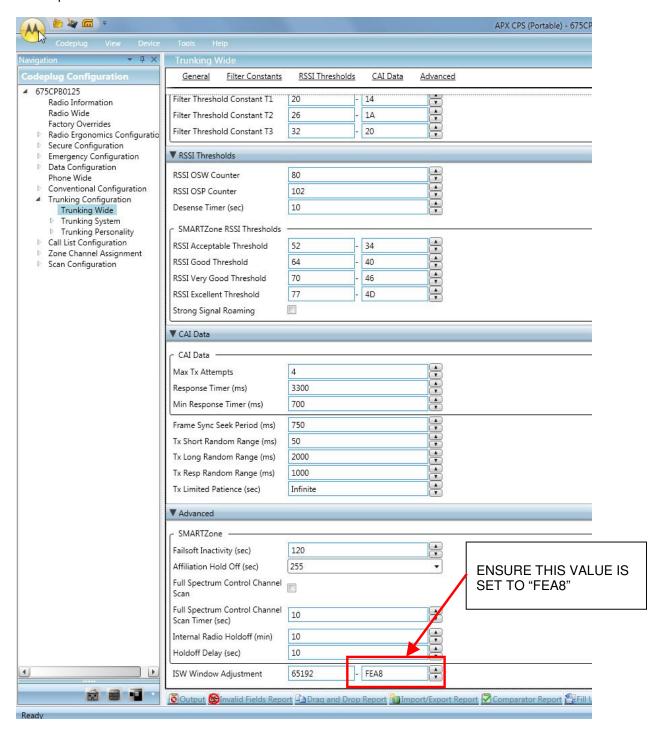

FIGURE 1 CORRECT TRUNKING ISW VALUE